Solar Tracker

Bill Lane<sup>\*</sup> Department of Electrical and Computer Engineering Cleveland State University Cleveland, Ohio 44115

> EEC 517 April 30, 2008

 $\overline{a}$ 

<sup>\*</sup> welane3@hotmail.com or wlane@republicengineered.com

## Abstract

Solar energy is rapidly gaining notoriety as an important means of expanding renewable energy resources. As such, it is vital that those in engineering fields understand the technologies associated with this area. My project will include the design and construction of a microcontroller-based solar panel tracking system. Solar tracking allows more energy to be produced because the solar array is able to remain aligned to the sun. This system builds upon topics learned in this course. A working system will ultimately be demonstrated to validate the design. Problems and possible improvements will also be presented.

## 1. Introduction

Renewable energy solutions are becoming increasingly popular. Photovoltaic (solar) systems are but one example. Maximizing power output from a solar system is desirable to increase efficiency. In order to maximize power output from the solar panels, one needs to keep the panels aligned with the sun. As such, a means of tracking the sun is required. This is a far more cost effective solution than purchasing additional solar panels. It has been estimated that the yield from solar panels can be increased by 30 to 60 percent by utilizing a tracking system instead of a stationary array [1]. This project develops an automatic tracking system which will keep the solar panels aligned with the sun in order to maximize efficiency.

This paper begins with presenting background theory in light sensors and stepper motors as they apply to the project. The paper continues with specific design methodologies pertaining to photocells, stepper motors and drivers, microcontroller selection, voltage regulation, physical construction, and a software/system operation explanation. The paper concludes with a discussion of design results and future work.

## 2. Background Information

This section presents background information on the main subsystems of the project. Specifically, this section discusses photocell and stepper motor theory in order to provide a better understanding as to how they relate to the solar tracker.

## 2.1. Light Sensor Theory

Light sensors are among the most common sensor type. The simplest optical sensor is a photoresistor which may be a cadmium sulfide (CdS) type or a gallium arsenide (GaAs) type [2]. The next step up in complexity is the photodiode followed by the phototransistor [2].

The sun tracker uses a cadmium sulfide (CdS) photocell for light sensing. This is the least expensive and least complex type of light sensor [2]. The CdS photocell is a passive component whose resistance in inversely proportional to the amount of light intensity directed toward it. To utilize the photocell, it is placed in series with a resistor. A voltage divider is thus formed and the output at the junction is determined by the two resistances. Figure 1 illustrates the photocell circuit. In this project, it was desired for the output voltage to increase as the light intensity increases, so the photocell was placed in the top position.

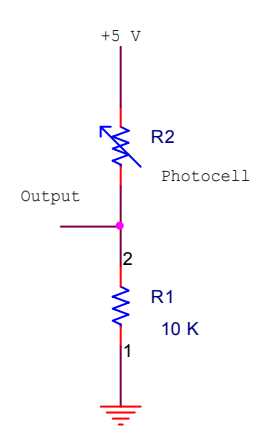

Figure 1 – CdS Photocell Circuit

## 2.2. Stepper Motor and Driver Theory

Stepper motors are commonly used for precision positioning control applications. All stepper motors possess five common characteristics which make them ideal for this application. Namely, they are brushless, load independent; have open loop positioning capability, good holding torque, and excellent response characteristics. [3].

There are three types of stepper motors: permanent magnet, variable reluctance, and hybrid [3]. The arrangement of windings on the stator is the main distinguishing factor between the three types [3]. Permanent magnet motors may be wound either with unipolar or bipolar windings [3].

The sun tracker uses a unipolar step motor. As such, discussion will be limited to this type of stepper motor. Unipolar motors have two windings with each having a center tap as shown in Figure 2 from [4].

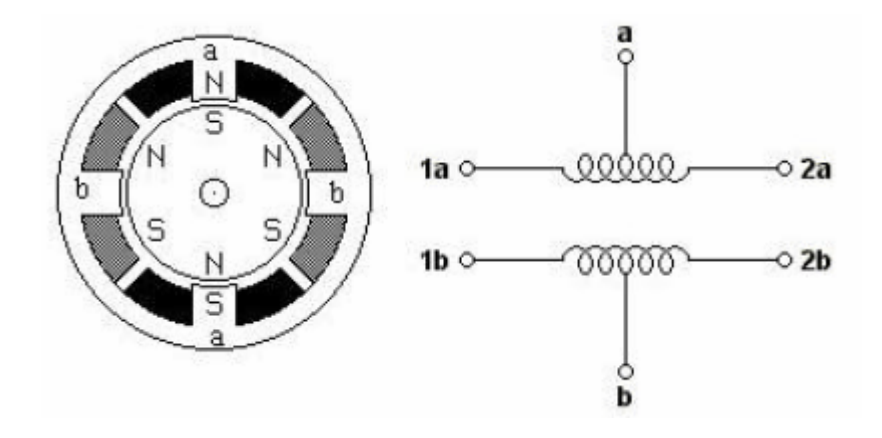

Figure 2 – Unipolar Stepper Motor Coils

The center taps are connected to a positive voltage while the coil ends are alternately grounded to cause a reversal of the field direction in that winding [3]. Figure 2 shows a 4-phase motor. The number of phases is equal to two times the number of coils. The motor is rotated by applying power to the windings in a sequence as shown in Figure 3 from [4].

|                      | Index | 1a | 1b | 2a | 2 <sub>b</sub> |
|----------------------|-------|----|----|----|----------------|
| Clockwise Rotation → |       | 1  | 0  | 0  | 0              |
|                      | 2     | 0  | 1  | 0  | 0              |
|                      | 3     | 0  | 0  | 1  | 0              |
|                      | 4     | 0  | 0  | 0  | 1              |
|                      | 5     | 1  | 0  | 0  | 0              |
|                      | 6     | 0  | 1  | 0  | 0              |
|                      | 7     | 0  | 0  | 1  | 0              |
|                      | 8     | 0  | O  | 0  | 1              |

Figure 3 – Standard Drive Sequence Example

The motor may also be half-stepped. Half-stepping is achieved by first energizing one coil, then two coils, then one coil, etc., in a sequence as shown in Figure 4 from [4]. This project utilizes half-stepping and is further discussed in Section 3.5.

|                           | ndex | 1a | ъ | 20 | 29 |  |
|---------------------------|------|----|---|----|----|--|
|                           | ١    | 1  | O | o  | o  |  |
|                           | Z    | 1  | 1 | D  | o  |  |
|                           | 3    | Ū  | 1 | Ū  | o  |  |
|                           | 4    | Ō  | 1 | 1  | ō  |  |
| <b>CIRCSSOR ROOMS III</b> | F    | Ø  | Ø | 1  | ø  |  |
|                           | Ģ    | Ū  | 0 | 1  | 1  |  |
|                           | 7    | Ō  | 0 | Ū  | 1  |  |
|                           | ö.   | 1  | ō | Ū  | 1  |  |
|                           | 9    | 1  | ō | Ø  | ō  |  |
|                           | 10   | ٩  | 1 | Ū  | o  |  |
|                           | 11   | Ū  | 1 | D  | o  |  |
|                           | 17   | ū  | 1 | 1  | o  |  |
|                           | 13   | Ō  | ø | 1  | ø  |  |
|                           | 14   | ĝ  | Ø | 1  | 1  |  |
|                           | 15   | Ū  | 0 | Ū  | 1  |  |
|                           | 16   | 1  | 0 | Ō  | 1  |  |
| Halî Step Seq<br>LHMACO   |      |    |   |    |    |  |

Figure 4 – Half-Step Drive Sequence Example

Lastly, a control circuit is needed to drive the stepper motor. The basic control circuit for a unipolar stepper motor is shown in Figure 5 from [3]. The motor driving circuit specific to this project is explained in Section 3.5.

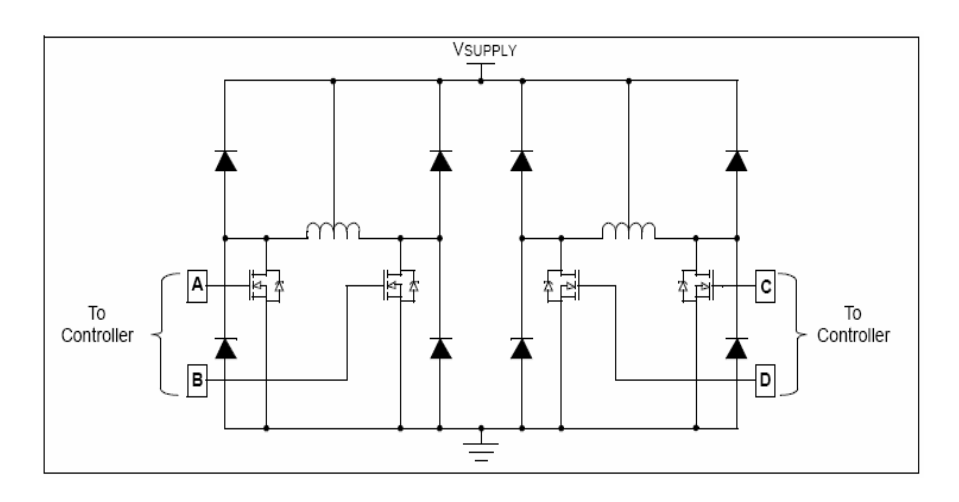

Figure 5 – Unipolar Motor Control Circuit

# 3. Project Design Methodology

This section will discuss the methodology involved in the design of the solar tracker. The project was divided into parts to make the design process modular. The project consists

of reading a series of light sensor values, comparing them, and then positioning a motor to align with the greatest value which corresponds to the sun's position. Follow-on sections discuss hardware and software design considerations.

# 3.1. Light Sensor Design

As presented in Section 2.1, the sun tracker uses a CdS photocell for light detection. A complementary resistor value of 10 K $\Omega$  was used to construct the circuit shown in Figure 1 in Section 2.1. In this configuration, the output voltage will increase as light intensity increases.

The complementary resistor value should be chosen such as to achieve the widest output range possible. Photocell resistance was measured under dark conditions, average light conditions, and bright light conditions. The results are listed in Table 1.

| Measured Resistance   Comments |                                               |
|--------------------------------|-----------------------------------------------|
| 50 K $\Omega$                  | Dark (black vinyl tape placed over cell)      |
| $4.35 \text{ K}\Omega$         | Average (normal room lighting level)          |
| $200 \Omega$                   | Bright (flashlight directly in front of cell) |

Table 1 – Photocell Resistance Testing Data

The selected 10K complementary resistor resulted in the following minimum and maximum voltages.

Minimum = 5 V × (10 KΩ / (10 KΩ + 50 KΩ)) = 0.83 V Maximum =  $5 V \times (10 K\Omega / (10 K\Omega + 4.35 K\Omega)) = 3.48 V$ 

Thus, an output swing of 2.65 V results. While this is not ideal, it was determined to be sufficient for the project and additional amplification was not pursued.

# 3.2. Microcontroller

Since the project's focus is on embedded software control, the microcontroller is the heart of the system. The microcontroller selected for this project had to be able to convert the analog photocell voltage into digital values and also provide four output channels to control motor rotation. The PIC16F877 was selected as it satisfies these requirements in addition to already being provided with the class lab kit. Specifically, it possesses the following three features to satisfy the specific project goals [5].

• 10 bit multi-channel analog-to-digital converter

- 5 input/output ports
- 256 x 8 bytes of data EEPROM memory

A 4 MHz crystal oscillator was also used in conjunction with the PIC16F877 to provide the necessary clock input. This speed is sufficient for the application. A pin diagram of the PIC16F877 is provided in Figure 6 from [5].

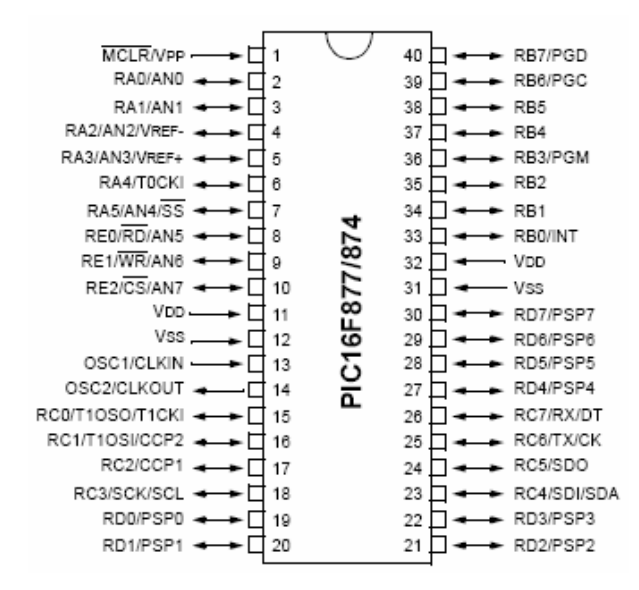

Figure 6 – PIC16F877 Pinout

## 3.3. Motor Driver and Stepper Motor

A single unipolar stepper motor was chosen to position the tracking sensor. A stepper motor was selected because of the precision it offers in positioning applications such as this. Additionally, complicated drive circuitry is not required with the unipolar type motor. The motor specifically used in the project was a 5 volt, 7.5 degree-per-step, 4 phase, unipolar motor. It was decided to half-step the motor in order to provide greater positioning accuracy. This results in 3.75 degrees-per-step. The drive sequence used in this design is shown in Figure 7.

| <b>Index Position</b> | $\overline{Y}2$ | Y <sub>1</sub> | X2 | X1 |
|-----------------------|-----------------|----------------|----|----|
|                       |                 |                |    |    |
| 2                     |                 |                |    |    |
|                       |                 |                |    |    |
|                       |                 |                |    |    |
|                       |                 |                |    |    |
|                       |                 |                |    |    |
|                       |                 |                |    |    |
|                       |                 |                |    |    |

Figure 7 – Actual Half-Step Sequence Utilized

Figure 8 provides a schematic of the motor drive circuit design. This design and associated motor drive software code was based on course Lab 8. Darlington transistors were selected to be used for the motor drive circuitry. Each transistor is matched with a 3.3 K $\Omega$  resistor to an output that is used to switch the current to the motor winding on and off. This provides the proper drive sequence to rotate the motor either clockwise or counterclockwise. The diode connecting the collector to the positive supply voltage protects the transistor from inductive kickback.

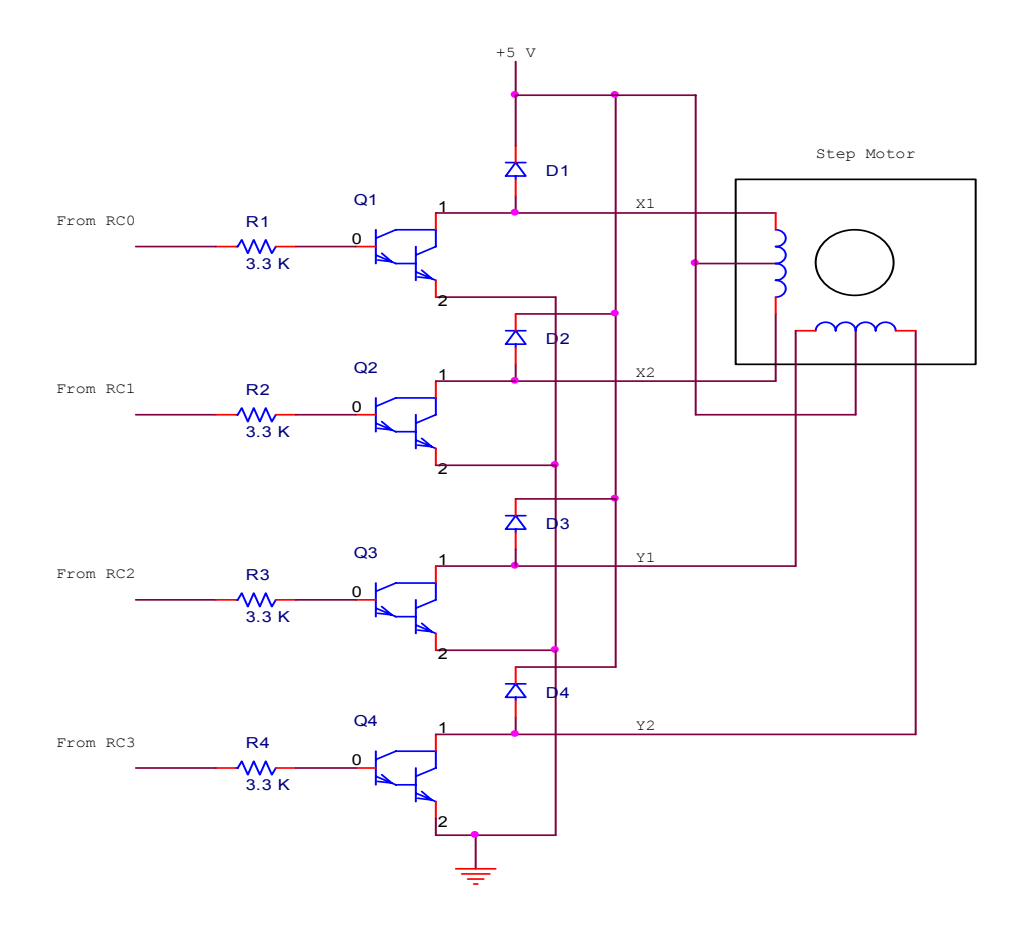

Figure 8 – Motor Drive Circuit

## 3.4. Voltage Regulation

The PIC16F877 requires a regulated 5 volt supply voltage. The 7805 voltage regulator was used to provide for that. The circuit shown in Figure 9 converts an unregulated supply of 9 volts to 5 volts for use by the microcontroller.

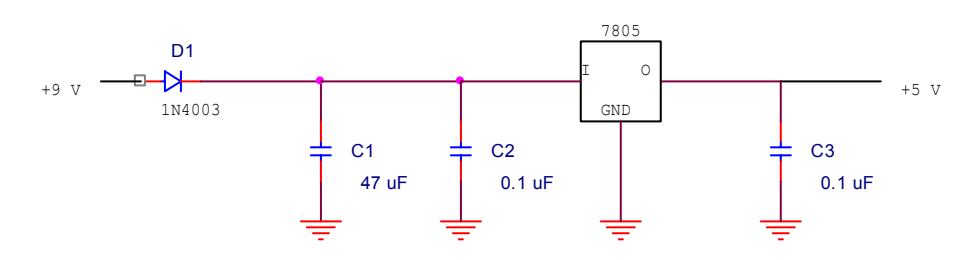

Figure 9 – Voltage Regulator Circuit

## 3.5. Construction

Ultimately the subparts of the project discussed in Sections 3.1 through 3.5 were consolidated to construct a complete project. Figure 10 provides a block diagram of the project while Figure 11 provides a complete hardware schematic of the project.

Some additional construction details worth mentioning deal with the motor and photocell. The motor was mounted to a plastic perforated board using standoffs to provide a stable base for it. The photocell was mounted on a small balsa wood platform which was secured to the motor shaft.

Lastly, a reset switch was added to allow for the microcontroller to be reset after it enters sleep mode.

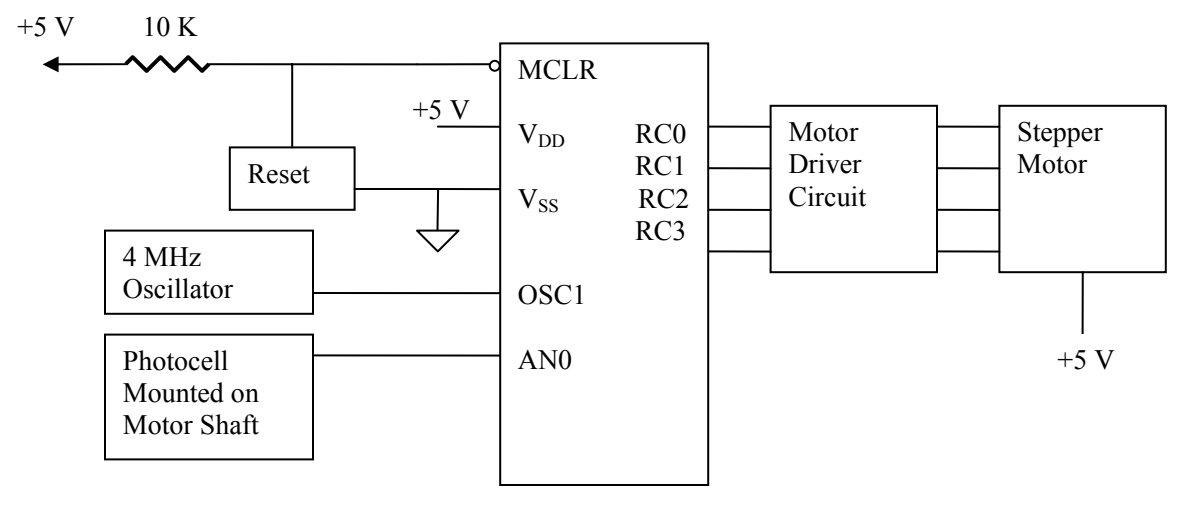

**PIC16F877** 

Figure 10 – Hardware Block Diagram

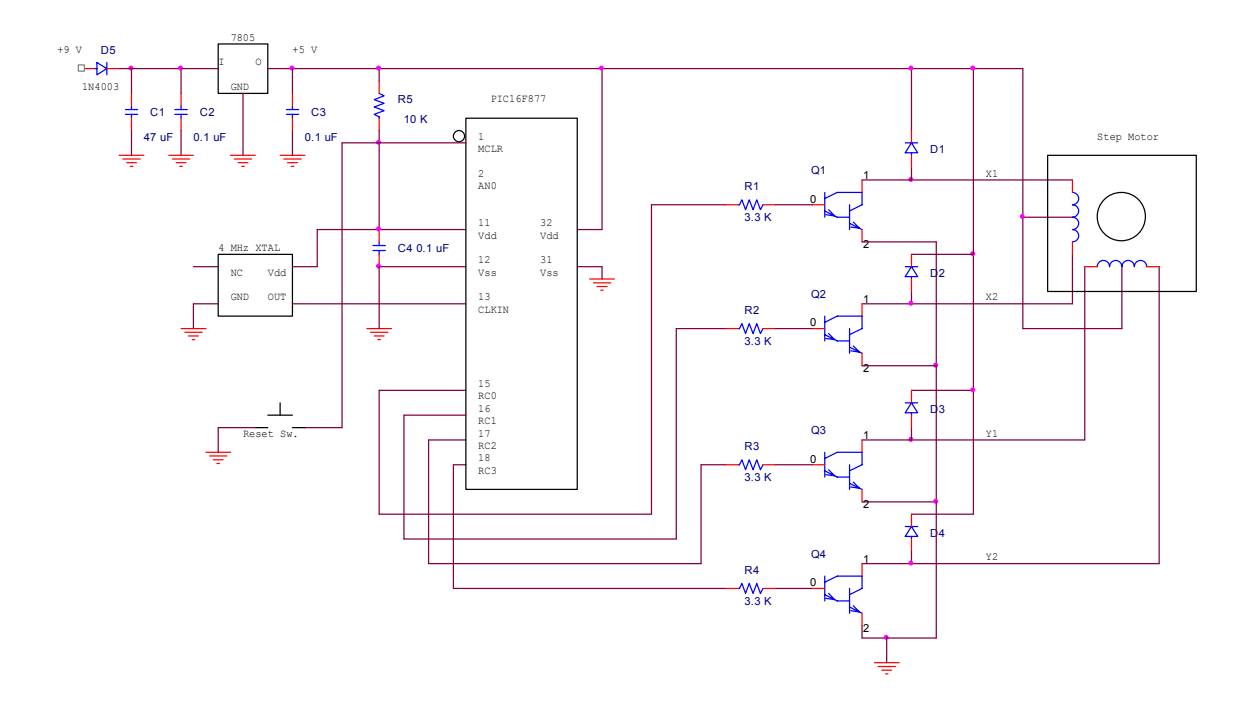

Figure 11 – Hardware Schematic Diagram

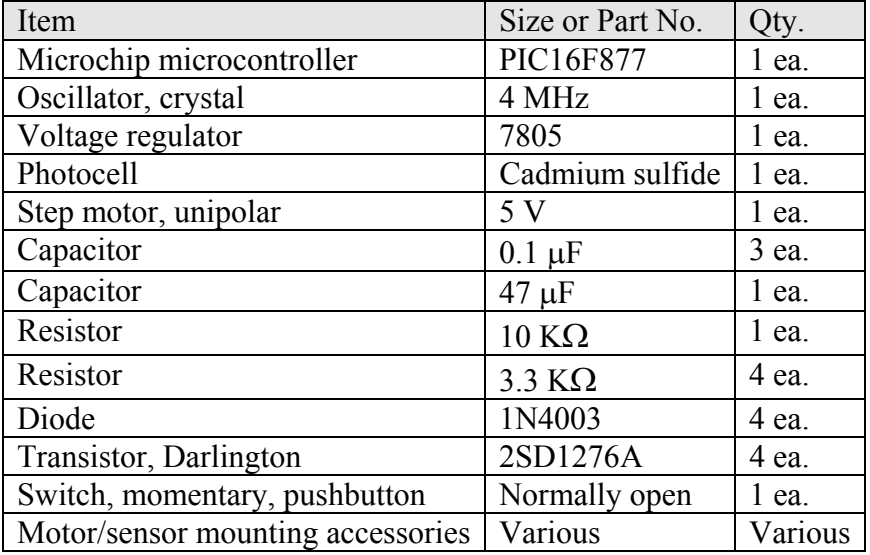

Table 2 lists the major components utilized in the project.

## Table 2 – Parts List

## 3.6. Software/System Operation

As was fundamental to the course, the assembly language was utilized for the project. It was more than adequate to satisfy design objectives while enhancing level of understanding of the programming language.

Software operation can be divided into four main parts. The first part is initial positioning. Prior to powering up the system, the photocell must be manually set to a starting point (east). Once manually positioned, the tracking sensor will move one 3.75 degree step per second in the clockwise direction until a value of light intensity greater than the preset threshold is measured. The threshold has been set as a constant in program code to equal a voltage level of 4.60 volts. This level was selected to correspond to what was measured with the shielded photocell pointed directly at the sun. This level ensures that the tracker will seek out only an extremely bright source of light (i.e. the sun or the flashlight used for testing).

The second part of the system code deals with light tracking. This is the heart of the program. Once the tracker has set its initial position to a bright source of light (sun), it is ready to align itself more precisely and continue tracking the light. The tracker first measures light intensity at its present location. It then moves counterclockwise (left) by one 3.75 degree step and takes another measurement. Next, it moves clockwise (right) two 3.75 degree steps and takes a final measurement. The software comparison subroutines compare these values and position the tracker at the point of greatest measurement. If any of the values are equal, the tracker will return to the center position and check again later. The tracker will wait four minutes (four seconds for classroom

demonstration) before checking the three positions again. The four minute interval is based on the fact that the sun moves one degree every four minutes [6].

Low light detection is the third portion of the software routine. This works in conjunction with the tracking routine discussed in the previous paragraph. If light intensity below the low light threshold level, the tracker will keep measuring at whatever position it is at until the threshold is reached. The threshold for this portion has been assigned a constant in software equal to 3.70 volts. This level corresponds to what was measured with the shielded photocell during daytime overcast conditions.

The last portion of the software routine allows the tracker to reset itself at the end of a day. After every motor movement, a register is incremented or decremented so that the net position of the tracker can be known at any given time. Once the tracker has moved 180 degrees, light intensity is checked. If light intensity is below the 3.70 volt threshold, the tracker will return to its starting point and enter sleep mode. If above, it will keep checking until the measurement drops below the threshold. Once the tracker enters sleep mode, it can be reset manually with a momentary switch.

Figure 12 outlines the software operation. The entire code listing is provided in the appendix.

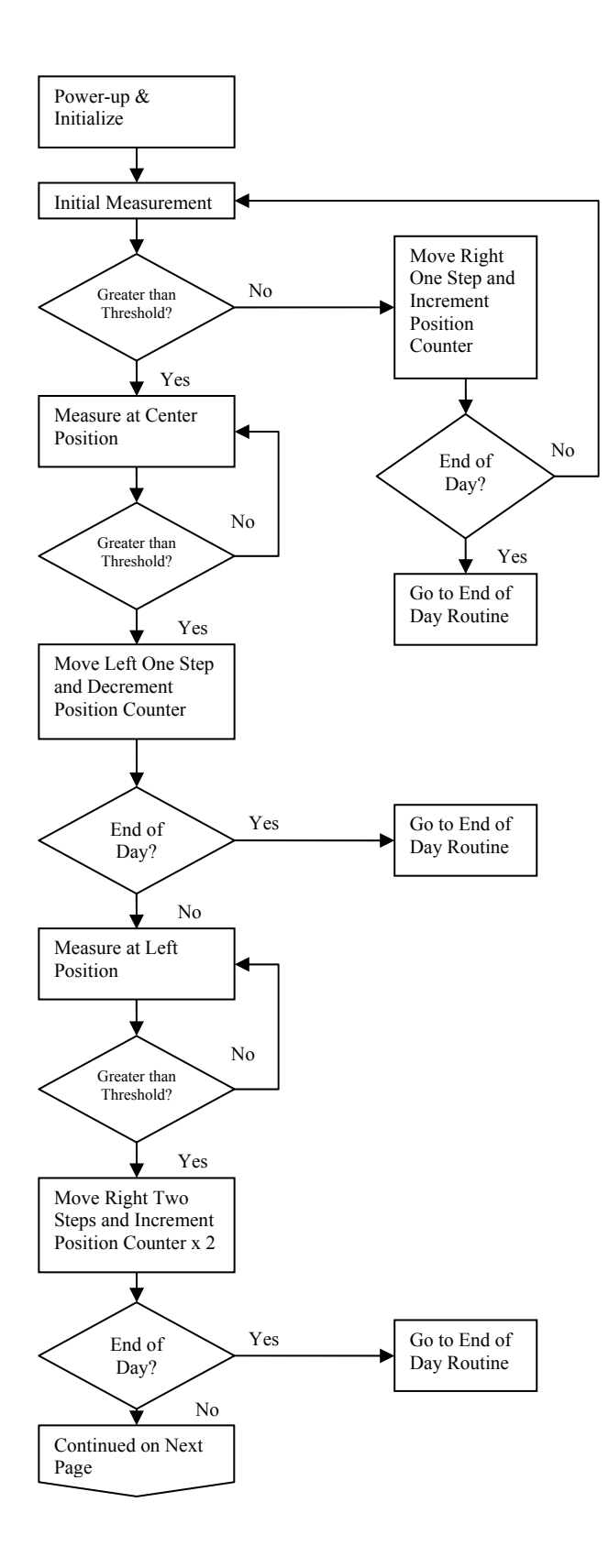

Figure 12 – Software Flow Diagram

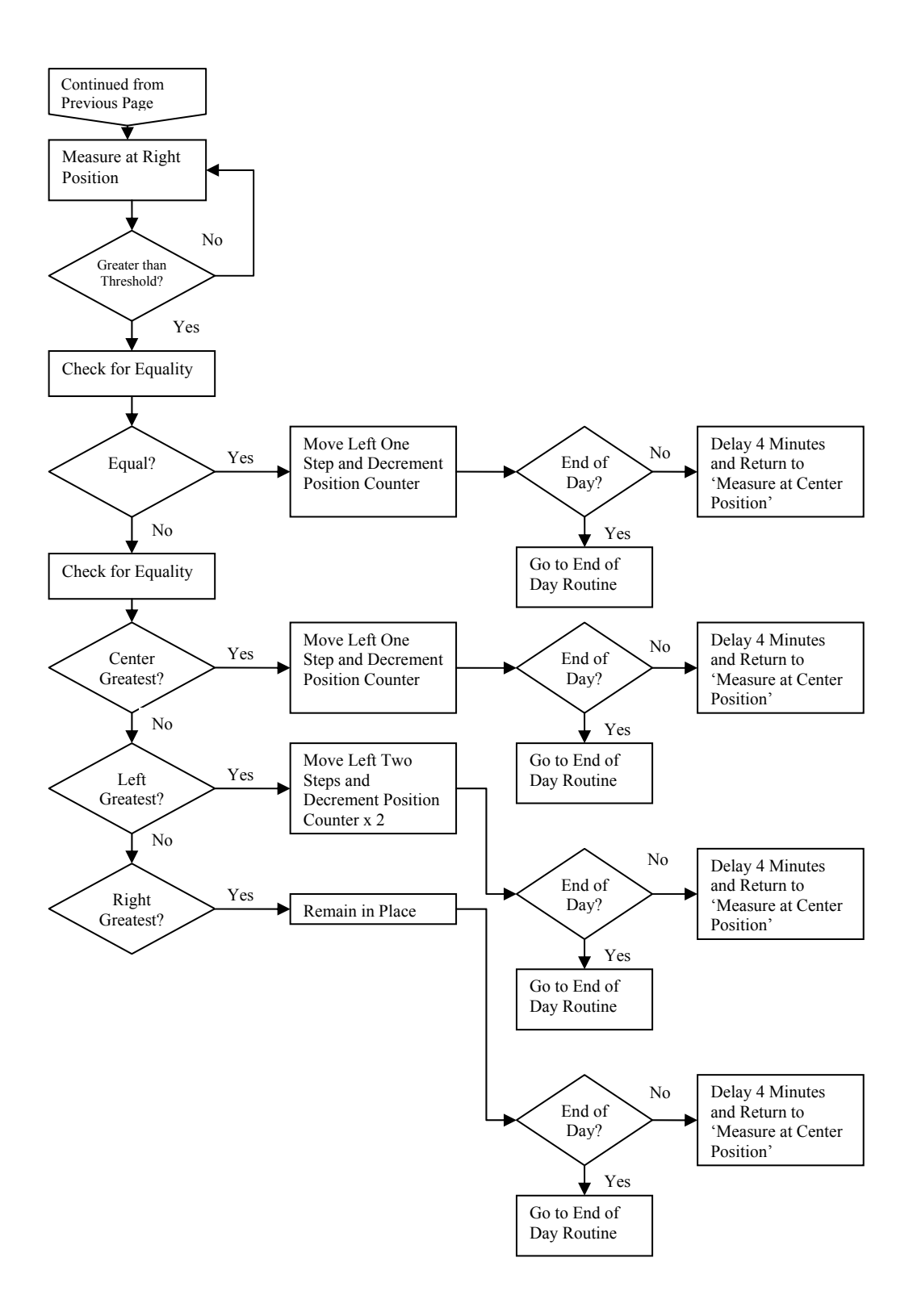

Figure 12 (Cont.) – Software Flow Diagram

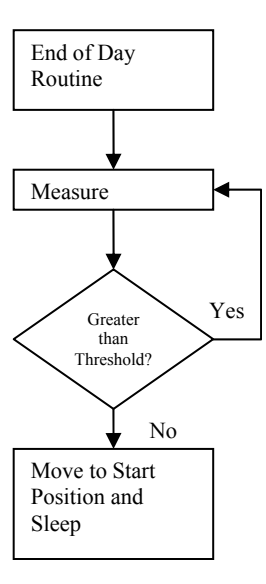

Figure 12 (Cont.) – Software Flow Diagram

## 4. Design Analysis and Results

Hardware and software portions of the project were separated into stages while developing the overall system. The portions consisted of light detection, motor driving, software tracking, and software enhancements. Building and testing smaller sections of the system made the project more manageable and increased efficiency by decreasing debugging time.

The project performs the required functions envisioned at the proposal phase. However, while satisfied with software operation and simulation, less satisfaction was obtained from two hardware areas. First, there is a potential for problems with motor/photocell movement due to the photocell wires creating binding issues. There are two wires attached to the photocell mounted on the motor shaft. Once the tracker has moved approximately 30 to 45 degrees, the wires place a counter torque on the motor and the motor slips. This creates positioning error. The present workaround for this is to hold the photocell wires in a way as to keep them perpendicular to the rear of the photocell as the tracker moves. This problem will be discussed further in Section 5.

The second issue deals with the photocell. It was discovered that the photocell needs to be shielded such that light can be directed narrowly to its surface. This was done by placing a black vinyl tube around the photocell to create a tunnel and help shield it from light that is not directly in its direct path. This dilemma is discussed further in Section 5.

# 5. Future Work

The goals of this project were purposely kept within what was believed to be attainable within the allotted timeline. As such, many improvements can be made upon this initial design. That being said, it is felt that this design represents a functioning miniature scale model which could be replicated to a much larger scale. The following recommendations are provided as ideas for future expansion of this project:

- Remedy the motor binding problems due to the photosensor leads. This could be done with some sort of slip ring mechanism, smaller gauge wire, a larger motor with more torque, or a combination of some or all of these ideas.
- Increase the sensitivity and accuracy of tracking by using a different light sensor. A phototransistor with an amplification circuit would provide improved resolution and better tracking accuracy/precision.
- Use a UCN5804 Darlington transistor array to reduce the number of discrete components used.
- Utilize a dual-axis design versus a single-axis to increase tracking accuracy.

# 6. Conclusion

This paper has presented a means of controlling a sun tracking array with an embedded microprocessor system. Specifically, it demonstrates a working software solution for maximizing solar cell output by positioning a solar array at the point of maximum light intensity. This project presents a method of searching for and tracking the sun and resetting itself for a new day. While the project has limitations, particularly in hardware areas discussed in Section 4 and Section 5, this provides an opportunity for expansion of the current project in future years.

## References

- [1] A.K. Saxena and V. Dutta, "A versatile microprocessor based controller for solar tracking," in Proc. IEEE, 1990, pp. 1105 – 1109.
- [2] T.A. Papalias and M. Wong, "Making sense of light sensors," http://www.embedded.com, 2006.
- [3] R. Condit and D. W. Jones, "Stepping motor fundamentals," Microchip Inc. Publication AN907, pp. 1 – 22, 2004.
- [4] S. J. Hamilton, "Sun-tracking solar cell array system," University of Queensland Department of Computer Science and Electrical Engineering, Bachelors Thesis, 1999.
- [5] Microchip Inc., "PIC16F87X Datasheet," www.microchip.com, 2001.
- [6] M. F. Khan and R. L. Ali, "Automatic sun tracking system," presented at the All Pakistan Engineering Conference, Islamabad, Pakistan, 2005.

Appendix: Software Listing

;\*\*\*\*\*\*\*\*\*\*\*\*\*\*\*\*\*\*\*\*\*\*\*\*\*\*\*\*\*\*\*\*\*\*\*\*\*\*\*\*\*\*\*\*\*\*\*\*\*\*\*\*\*\*\*\*\*\* ; Term Project.asm ; Bill Lane ; ; ; Solar Tracker ;\*\*\*\*\*\*\*\*\*\*\*\*\*\*\*\*\*\*\*\*\*\*\*\*\*\*\*\*\*\*\*\*\*\*\*\*\*\*\*\*\*\*\*\*\*\*\*\*\*\*\*\*\*\*\*\*\*\*

```
 list p=16f877 
         include "p16f877.inc" 
                        \_CP\_OFF & \_CPD\_OFF & \_LVP\_OFF & \_WDT\_OFF &
\underline{BODEN_OFF} & \underline{PWRTE_OFF} & \underline{XT_OSC}
```
;\*\*Initial assignments\*\*

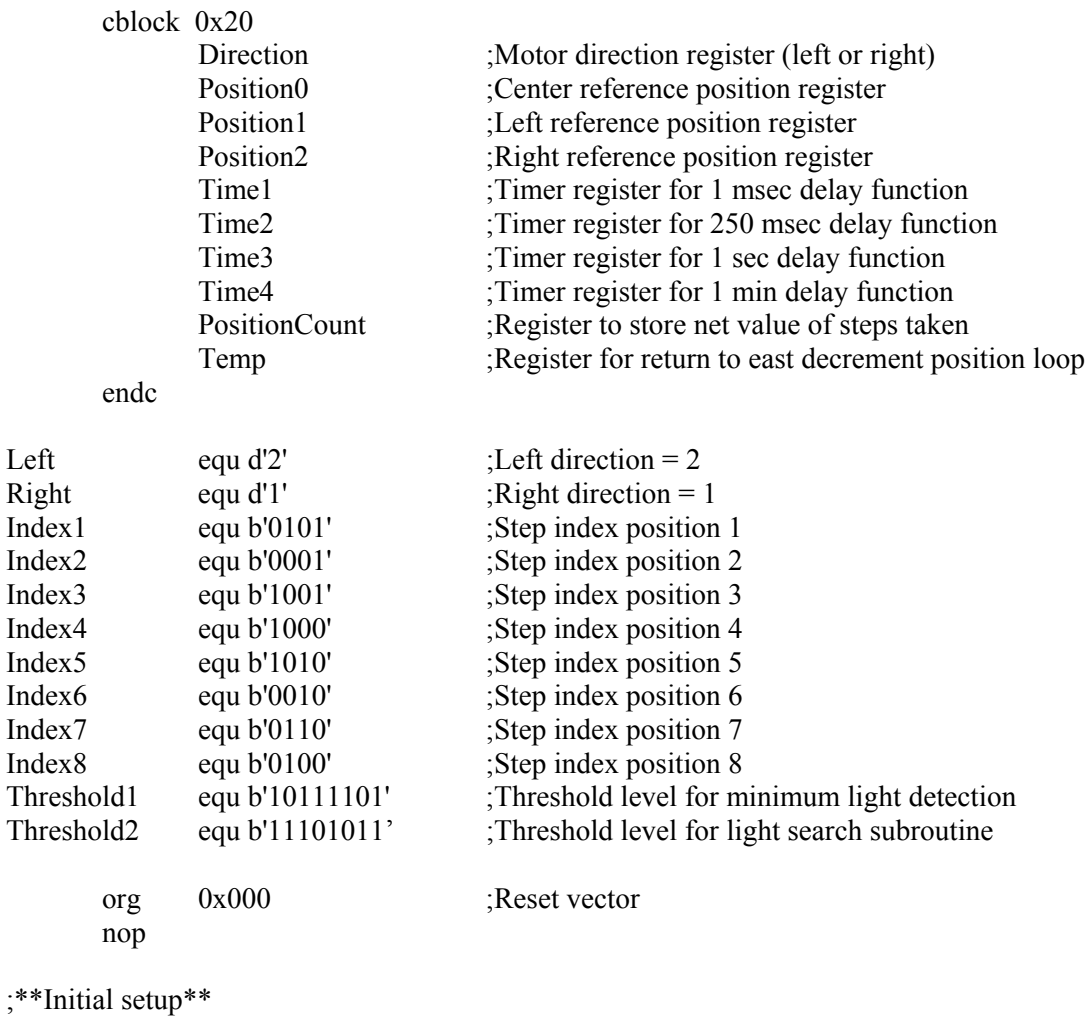

Initial

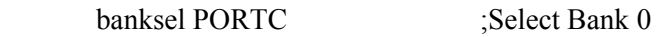

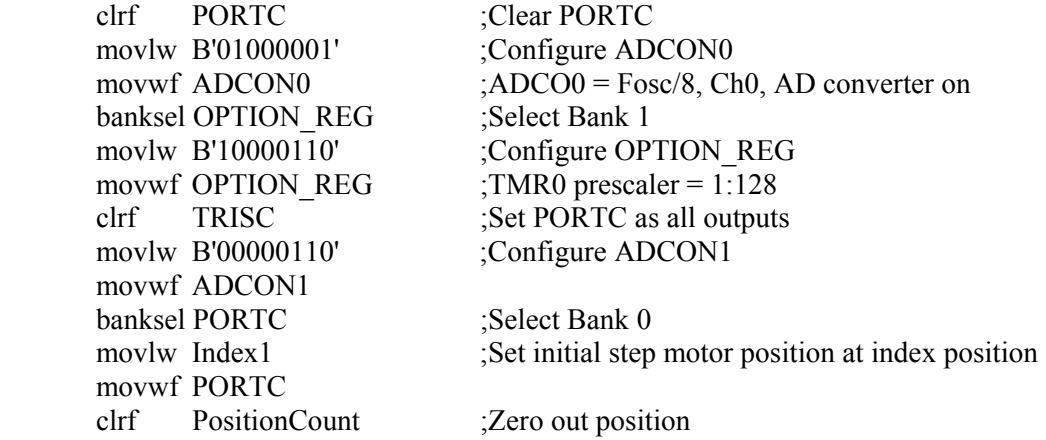

;\*\*Search for brightest point (find sun) following initial startup\*\*

## Search

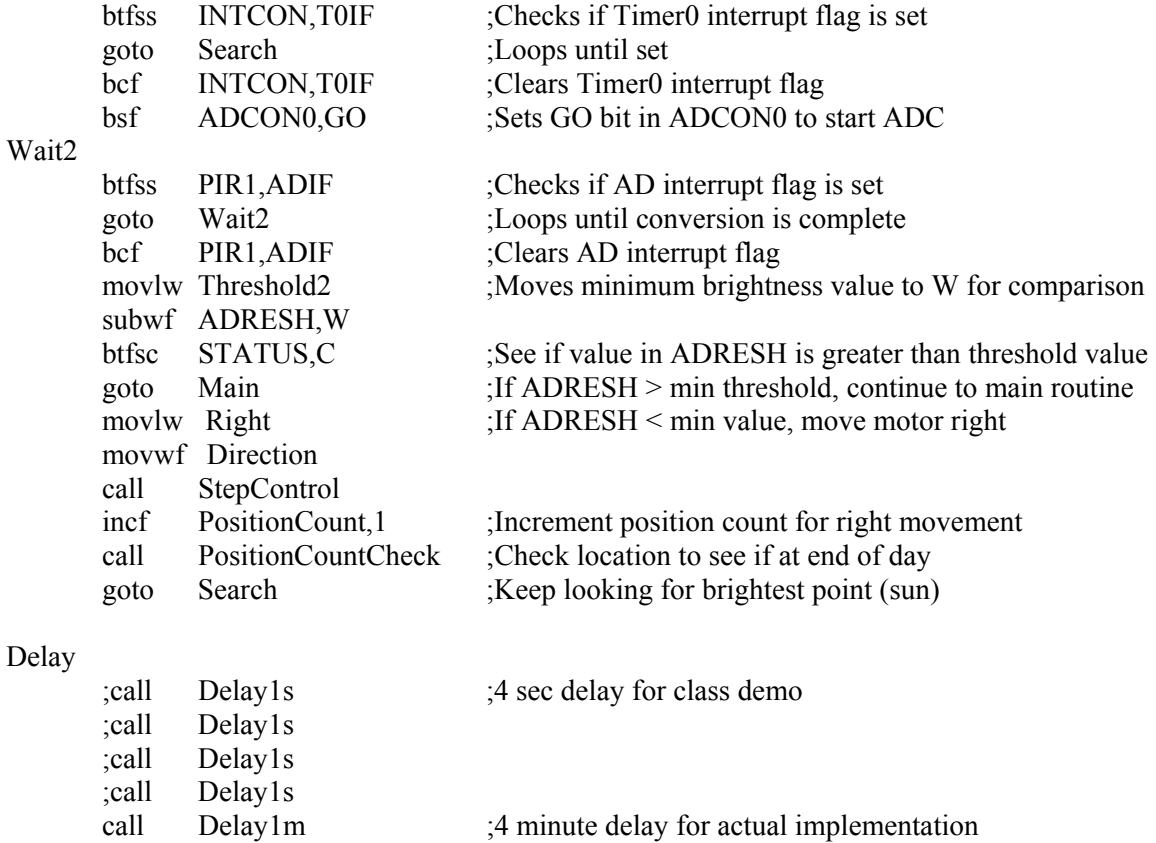

call Delay1m

call Delay1m<br>call Delay1m Delay1m

;\*\*Main move/measure/compare routine\*\*

## Main

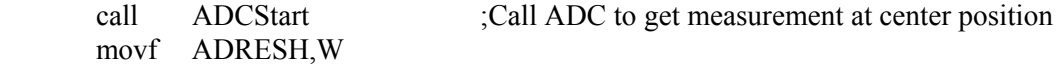

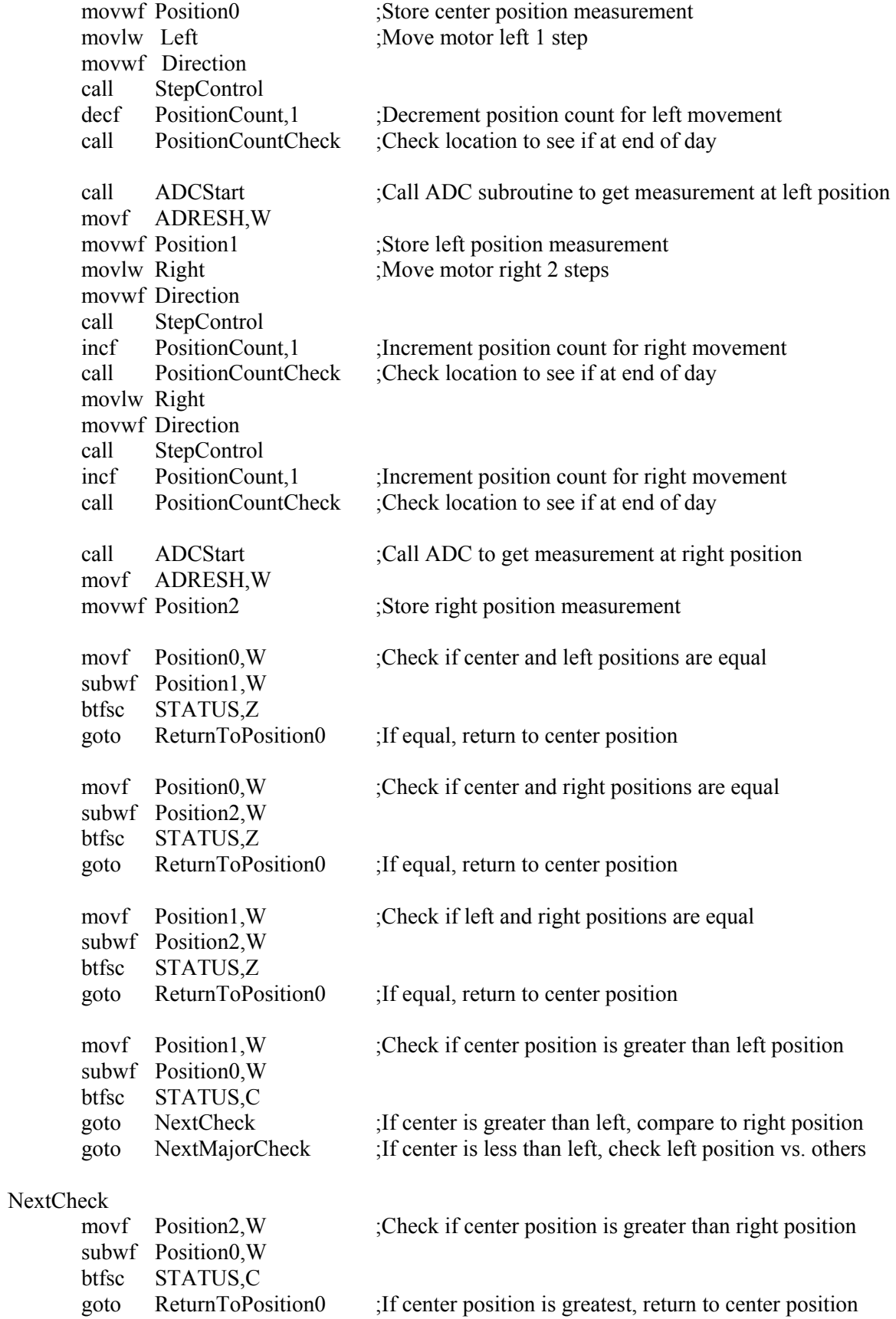

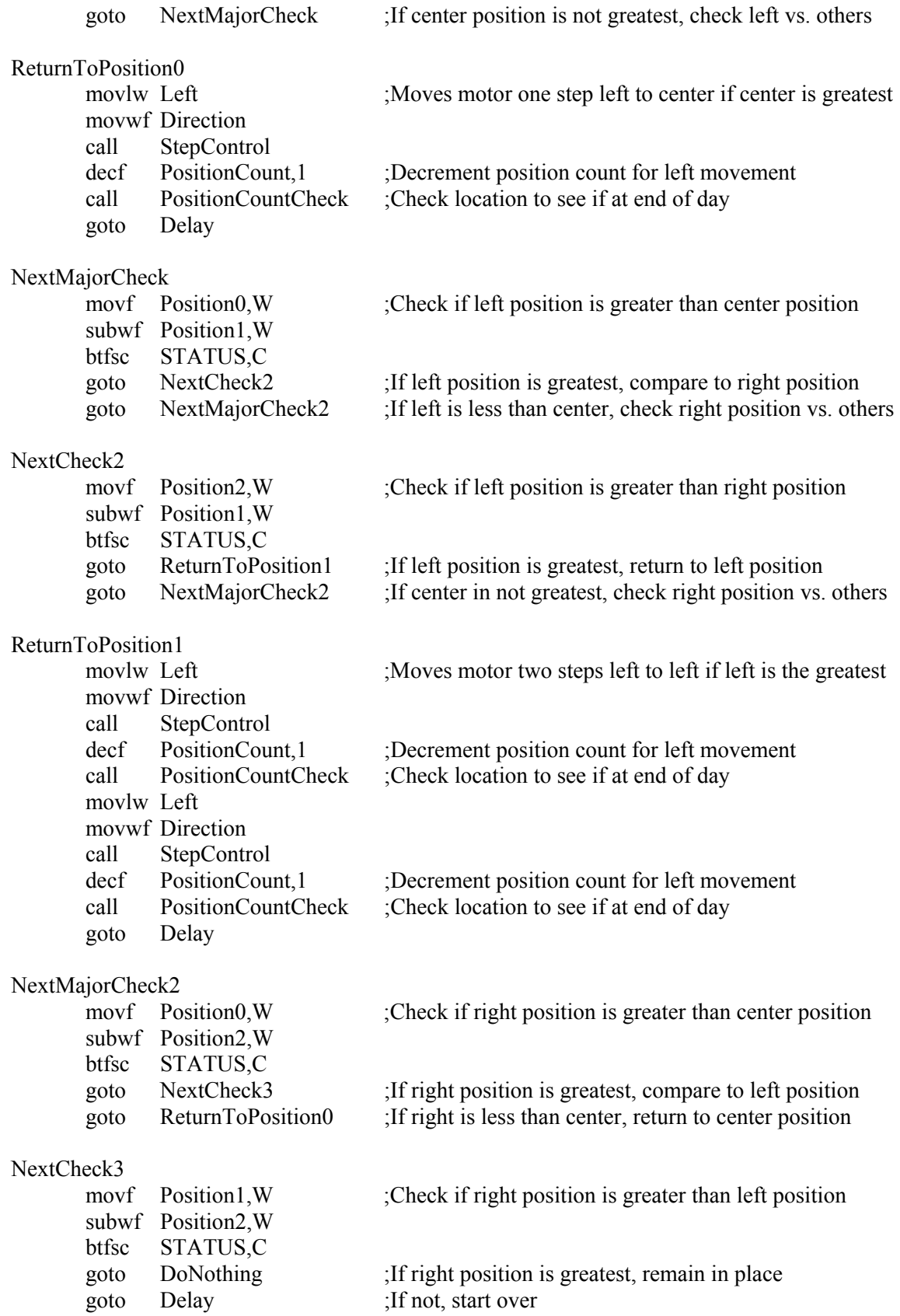

## DoNothing

goto Delay

;\*\*Step motor control\*\*

## ADCStart

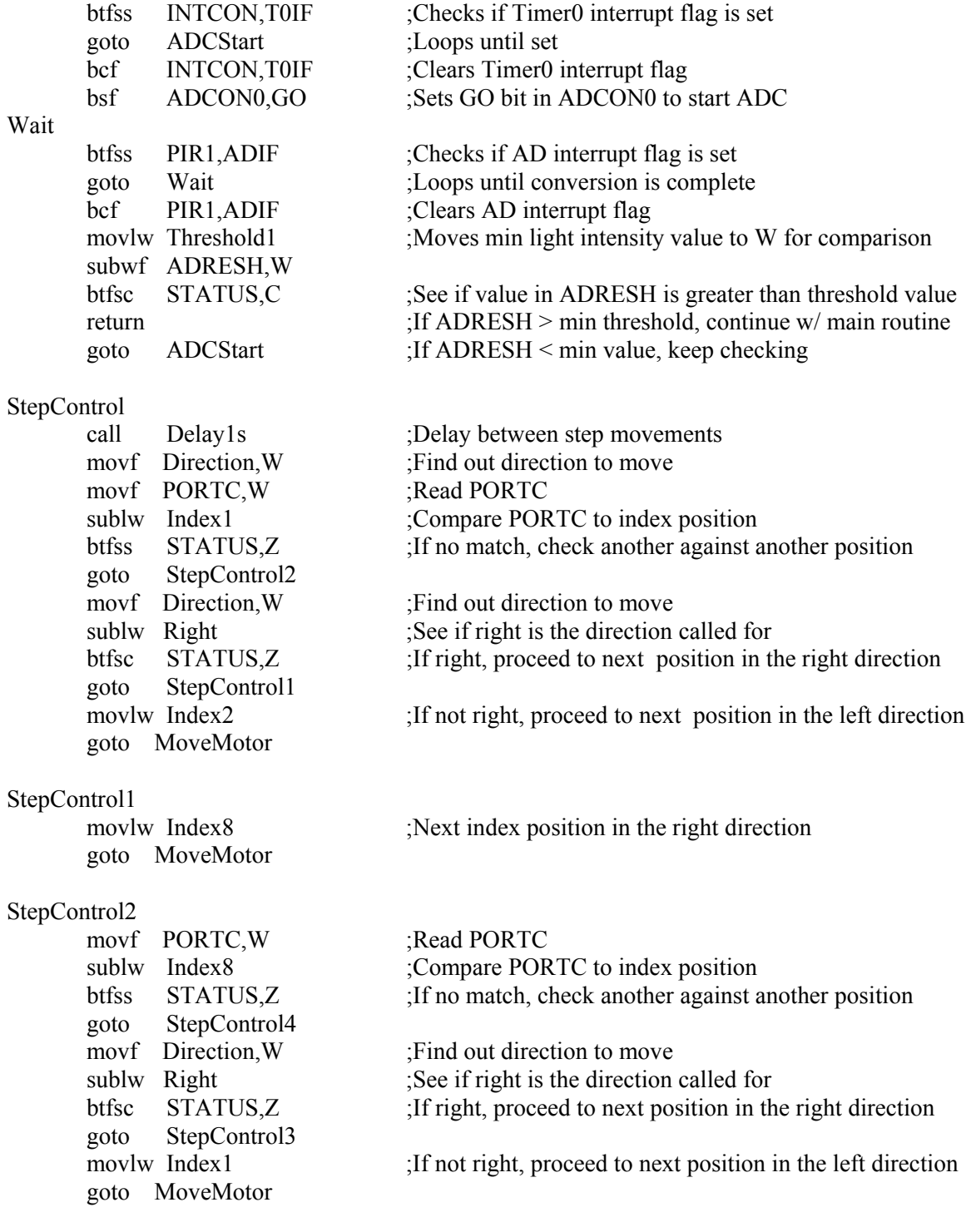

StepControl3

movlw Index7

#### StepControl4

movf PORTC, W ;Read PORTC goto StepControl6 goto StepControl5 goto MoveMotor

#### StepControl5

goto MoveMotor

#### StepControl6

movf PORTC, W ;Read PORTC goto StepControl8 goto StepControl7 goto MoveMotor

#### StepControl7

goto MoveMotor

#### StepControl8

movf PORTC, W ;Read PORTC goto StepControl10 goto StepControl9 goto MoveMotor

#### StepControl9

goto MoveMotor

goto MoveMotor ;Next index position in the right direction

sublw Index7 ;Compare PORTC to index position btfss STATUS,Z ;If no match, check another against another position

 movf Direction,W ;Find out direction to move sublw Right :See if right is the direction called for btfsc STATUS,Z ;If right, proceed to next position in the right direction

movlw Index8 ;If not right, proceed to next position in the left direction

movlw Index6 ;Next index position in the right direction

sublw Index6 ;Compare PORTC to index position btfss STATUS,Z ;If no match, check another against another position

movf Direction, W : Find out direction to move sublw Right ;See if right is the direction called for btfsc STATUS,Z ;If right, proceed to next position in the right direction

movlw Index7 ;If not right, proceed to next position in the left direction

movlw Index5 ;Next index position in the right direction

sublw Index5 ;Compare PORTC to index position btfss STATUS,Z ;If no match, check another against another position

 movf Direction,W ;Find out direction to move sublw Right ;See if right is the direction called for btfsc STATUS,Z ;If right, proceed to next position in the right direction

movlw Index6 ;If not right, proceed to next position in the left direction

movlw Index4 ;Next index position in the right direction

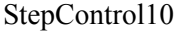

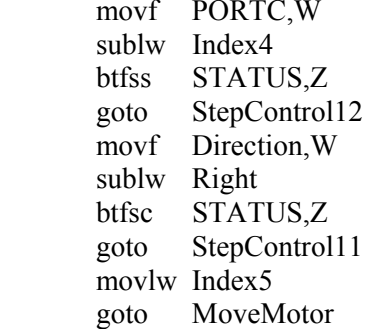

## StepControl11

goto MoveMotor

# StepControl12

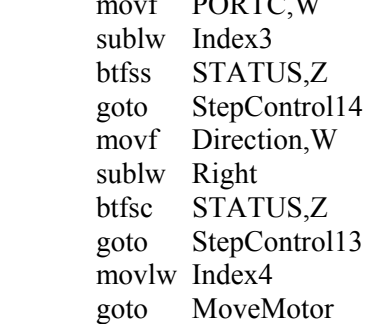

## StepControl13

goto MoveMotor

#### StepControl14

movf PORTC, W ;Read PORTC goto StepControl16 goto StepControl15 goto MoveMotor

## StepControl15

goto MoveMotor

movlw Index1

: Read PORTC ;Compare PORTC to index position ;If no match, check another against another position

Find out direction to move ;See if right is the direction called for ;If right, proceed to next position in the right direction

If not right, proceed to next position in the left direction

movlw Index3 ;Next index position in the right direction

;Read PORTC ;Compare PORTC to index position ;If no match, check another against another position

; Find out direction to move ;See if right is the direction called for  $B$ : If right, proceed to next position in the right direction

;If not right, proceed to next position in the left direction

movlw Index2 ;Next index position in the right direction

sublw Index2 ;Compare PORTC to index position btfss STATUS,Z ;If no match, check another against another position

movf Direction, W ;Find out direction to move sublw Right :See if right is the direction called for btfsc STATUS,Z ;If right, proceed to next position in the right direction

movlw Index3 ;If not right, proceed to next position in the left direction

movlw Index1 ;Next index position in the right direction

StepControl16 ;Otherwise return to index position 1

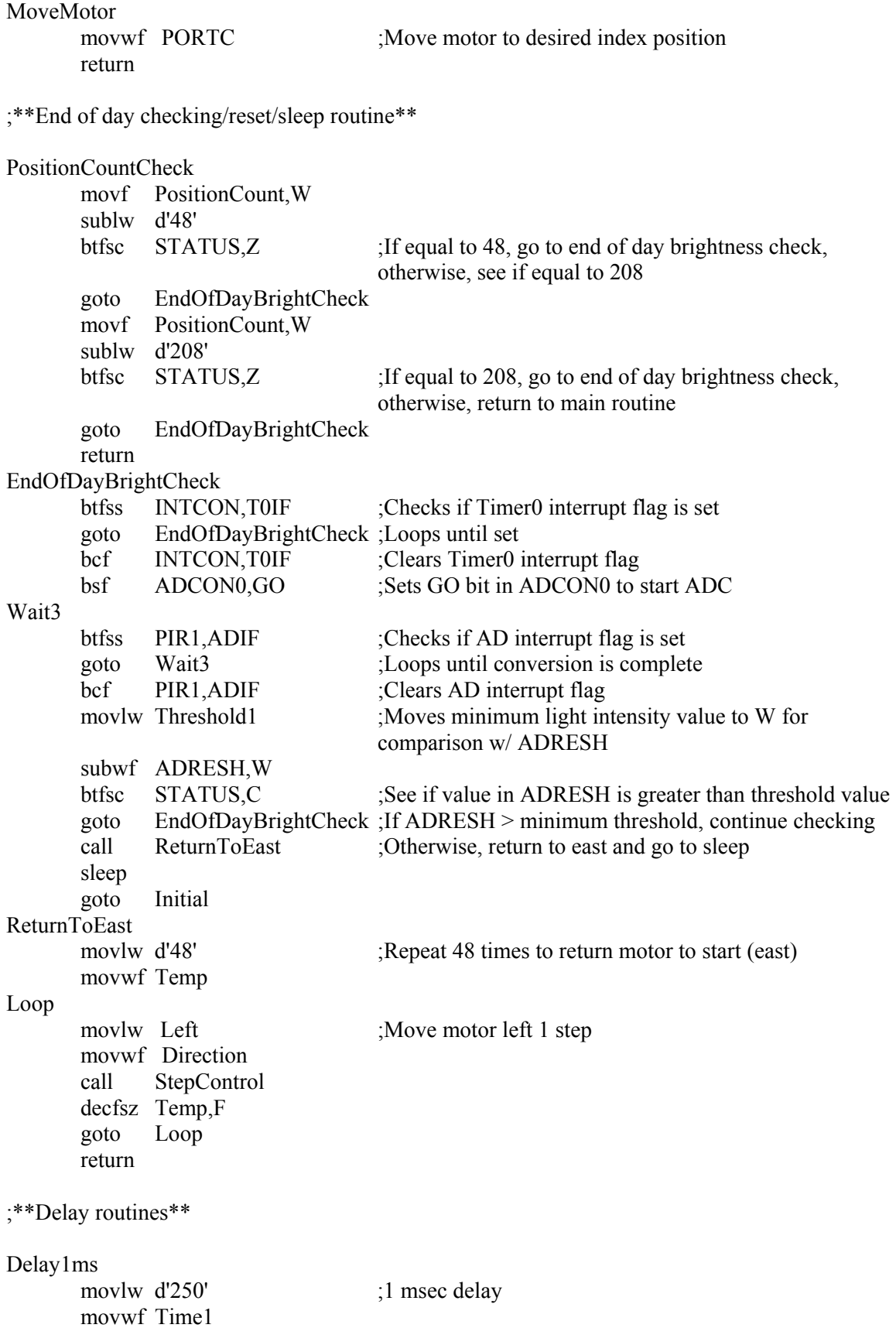

```
Loop1 
       nop 
      decfsz Time1,F<br>goto Loop1
            Loop1 return 
Delay250ms ;250 msec delay 
       movlw d'250' 
       movwf Time2 
Loop2 
       call Delay1ms 
       decfsz Time2,F 
       goto Loop2 
       return 
Delay1s ;1 sec delay
       movlw d'4' 
       movwf Time3 
Loop3 
       call Delay250ms 
       decfsz Time3,F 
       goto Loop3 
       return 
Delay1m ;1 min delay
       movlw d'240' 
       movwf Time4 
Loop4 
       call Delay250ms 
       decfsz Time4,F 
       goto Loop4 
       return 
     end
```